#### Das Stratum 0 Finanzautomatisierungssystem

Automation, baby!

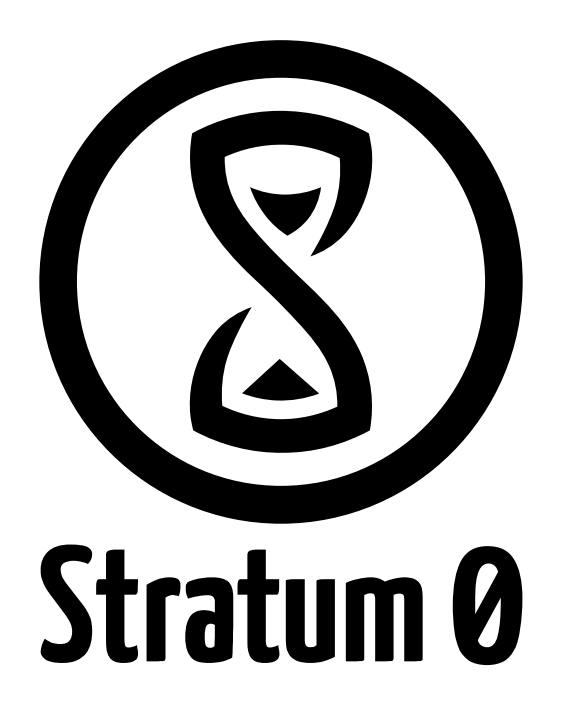

Emantor 19.01.2017

#### Inhalt

- Jverein Helfer
	- jverein-finance-report
	- jverein-regressionstests
	- jverein-guthabenstat
	- jverein-zuwendungsbescheinigung
	- Jverein-beitragshelfer
- Sonstige
	- Finanz-helper
	- s0v-finanzen
	- s0v-dokumente

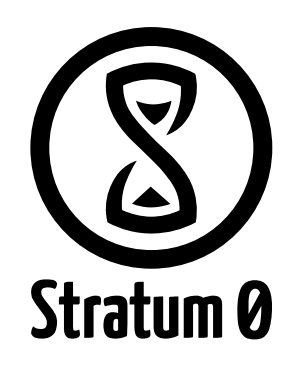

#### 19.01.17 Chrissi^ 3

# s0v-finanzen

- Enthält das Repository in dem die jVerein Daten liegen
- Diese Daten sind Binärdateien
- Zusätzlich:
	- Auswertung
	- Literatur
	- Vorlagen
	- Skripte für das Management:
		- Lock/unlock um simultane Arbeiten zu vermeiden
		- Allocate/train für die automatische Zuordnung von Mitgliedsbeiträgen

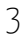

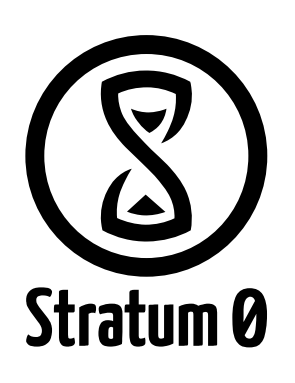

#### s0v-dokumente

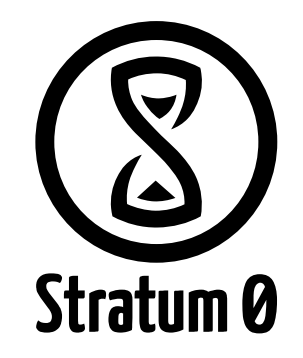

- Enthält den eingescannten Dokumentverkehr des Stratum 0
- Posteingang & Postausgang
- Vorstandsprotokolle
- Referenzen
- Versendete Zuwendungsbescheinigungen

## Finanzhelper

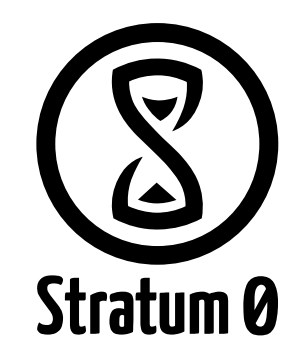

- Kleine Skript für die Erstellung von:
	- Umbuchungsbelegen
	- Kontoauszügen
	- Einzahlungsbelegen
- In Zukunft:
	- Automatische Erstellung der Buchung im jVerein

#### Jverein-member-reports

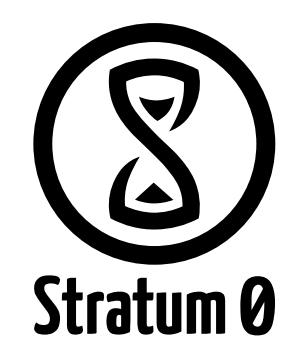

- Generiert reports für jedes Mitgliedskonto
- txt Format
- Java-Software
- DEPRECATED
- Zukunft:
	- Umzug in Python skript

## Jverein-guthabenstat

- Erstellt Guthabenstatistiken
- DEPRECATED
- In Zukunft:
	- Umzug in Python

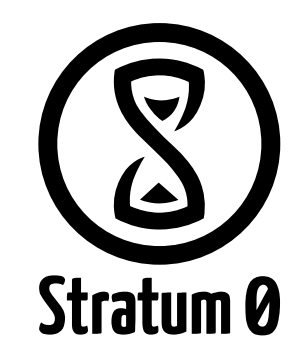

## Jverein-beitragshelfer

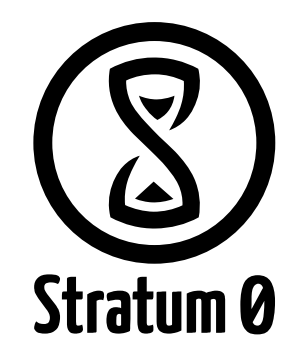

- Automatisiert die Zuordnung von Beiträgen zu Mitgliedern
- Ausführbar vom s0v-finanz repo
- Train Funktion erstellt Zuordnungen
- Wichtiges Tool™

#### Jverein-zuwendungsbescheinigung

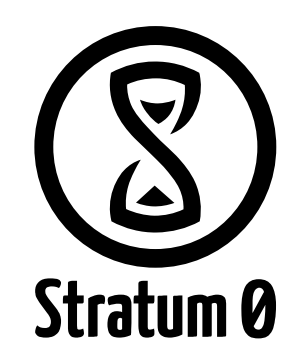

- Erstellt Zuwendungsbescheinigungen
- Enthält korrekte Vorlage für das Finanzamt
- Benötigt die Ausgabe des jverein-member-reports
- In Zukunft:
	- Hinterlegen wer automatisiert eine Bescheinigung erhalten will
	- Die Bescheinigungen automatisiert zu Jahresbeginn erstellen

#### Jverein-regressiontests

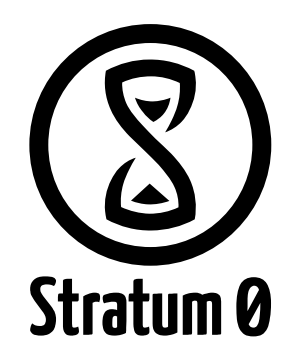

- Prüft ob einer Buchung auch ein gescannter Beleg zugeordnet ist
- Wird automatisiert nach push des finanz git repositories ausgeführt
- Schickt eine Mail an den aktuellen Schatzmeister

## Zukunftsmusik

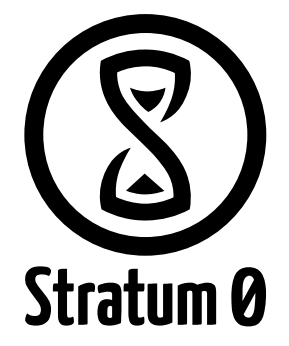

- Automatische Erkennung von wiederkehrenden Zahlungen (Miete/Strom,…)
- Zuordnung und erstellen der Belegnummer
- Dadurch nur noch Erstellung/Ablage des Belegs nötig

## Referenz

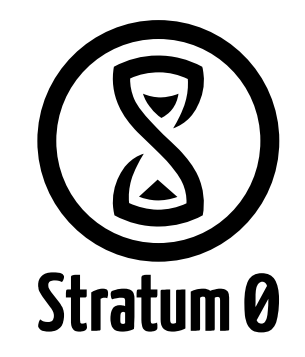

● <https://stratum0.org/wiki/Schatzkarte>

#### Fragen

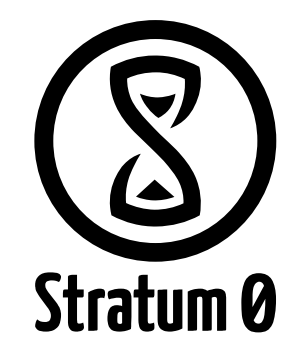

Fragen?

#### GL, HF

Emantor emantor@emantor.de

Stratum ø e.V. Braunschweig [https://stratum0.org](https://stratum0.org/)

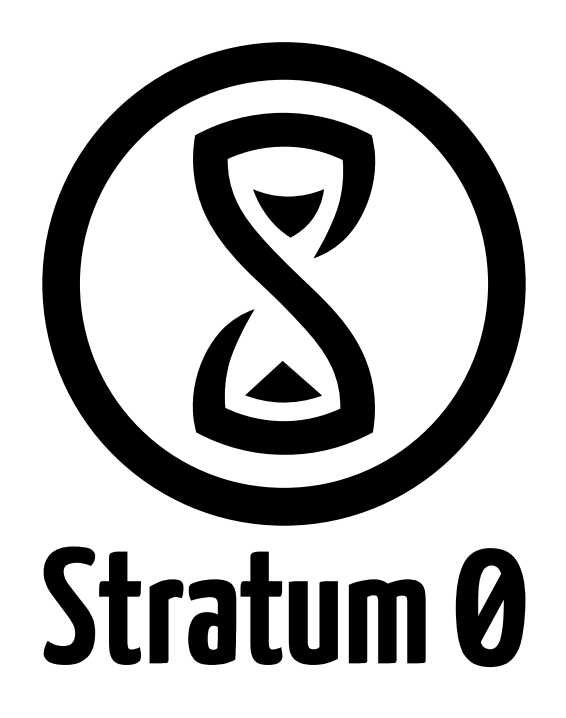